# TensorFlow Basics

by: Chris Dongjoo Kim *Basic intro slides derived from web*

## Why Tensor + Flow ?

Tensors: n-dimensional arrays

Vector: 1-D tensor

Matrix: 2-D tensor

Deep learning process are **flows of tensors**

A sequence of tensor operations

Can represent also many machine learning algorithms

## The Big Picture

There are basically 2 phases like many other deep learning libraries.

- 1. Defining Phase: result cannot be obtained
- Defines data, variables
- model architecture
- Cost function, optimizer
- 2. Execution Phase: result can be obtained
- Executes the predefined ops and variables.
- Learning phase

### ReLU net using simple operations

If we were to perform using a per unit operation where,

And apply relu() on each, it would be a lot less efficient.

 $a_1 = a_0w_{a,a} + b_0w_{b,a} + c_0w_{c,a}$  $b_1=a_0w_{a,b}+b_0w_{b,b}+c_0w_{c,b}$  $c_1 = a_0 w_{a,c} + b_0 w_{b,c} + c_0 w_{c,c}$ 

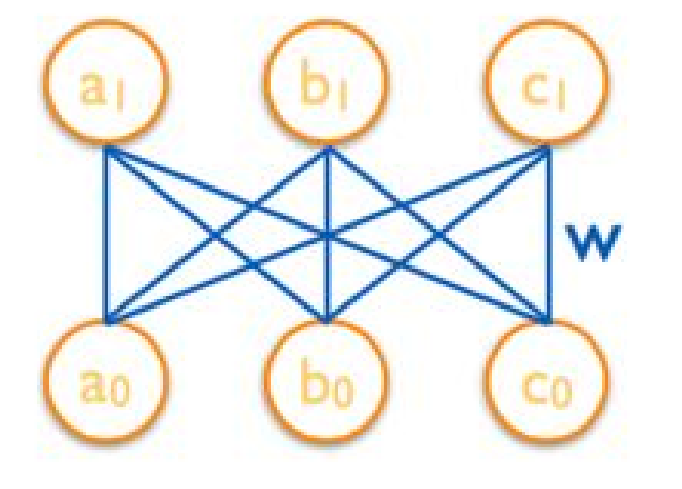

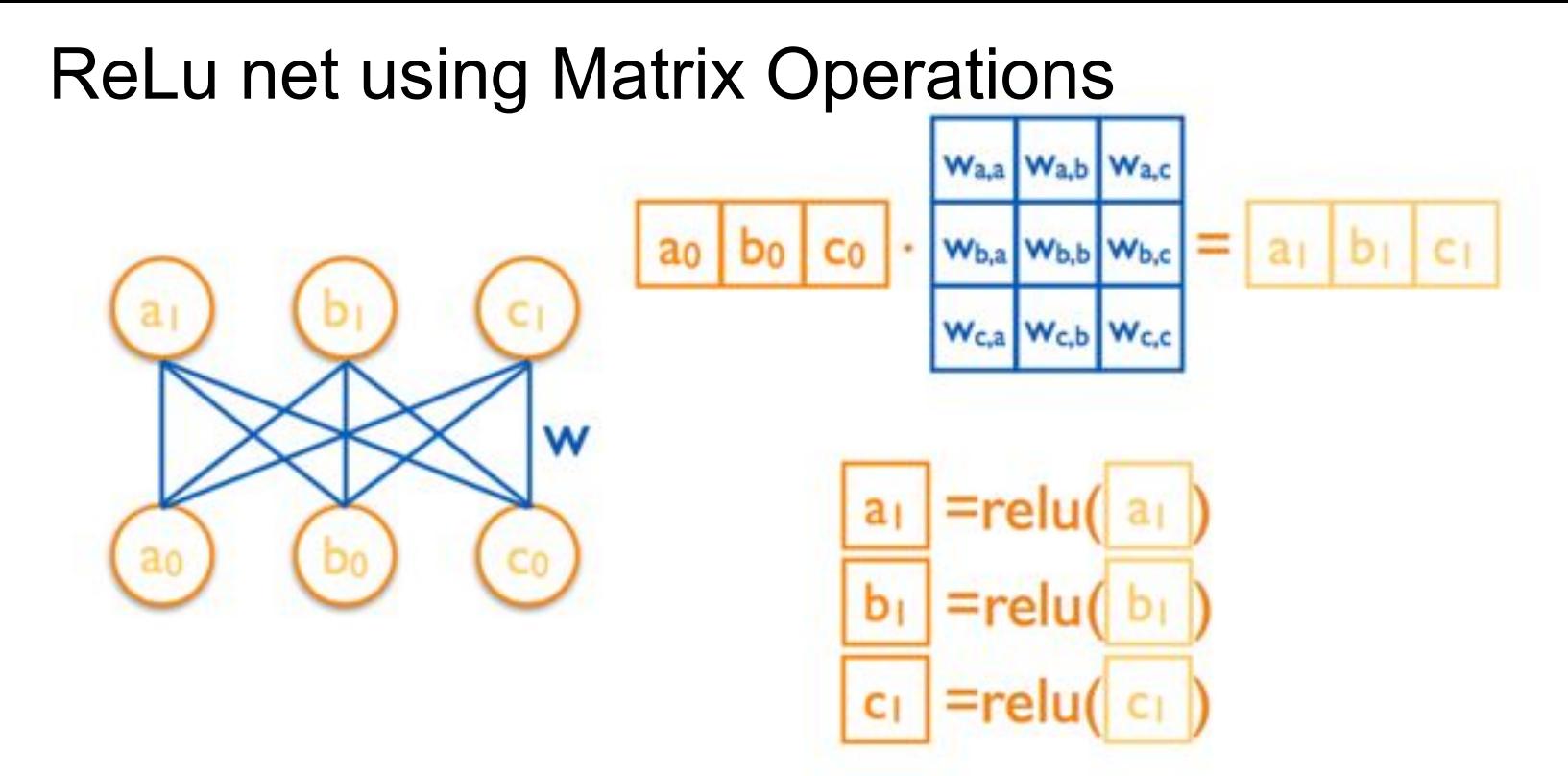

Instead of us having to type in the calculations one-by-one, we can now use matrix operations i.e. dot product etc. To increase the efficiency.

### Matrix ops ReLU with Tensorflow.

#### import tensorflow as tf

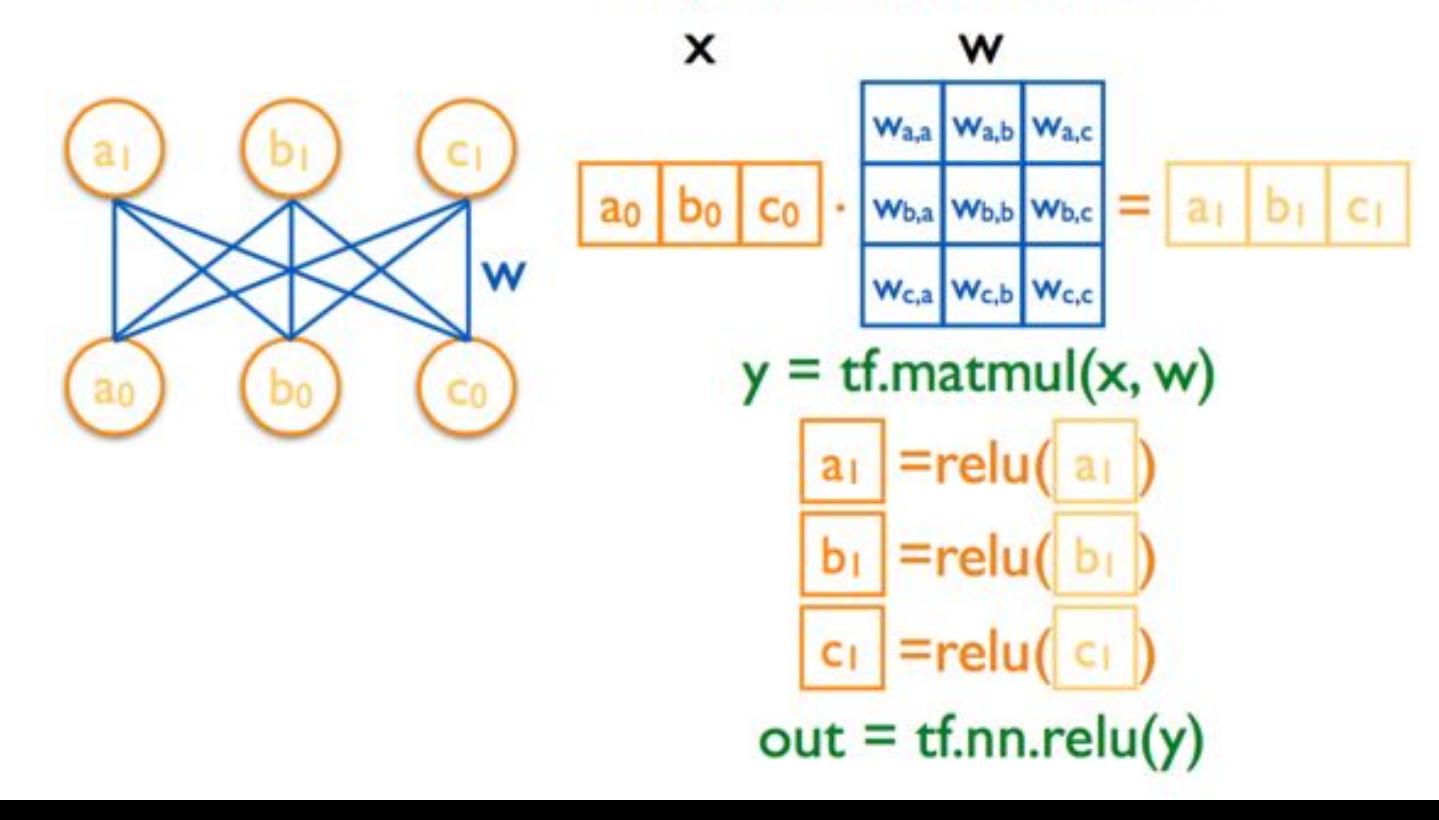

#### How to Define Tensors/Variables

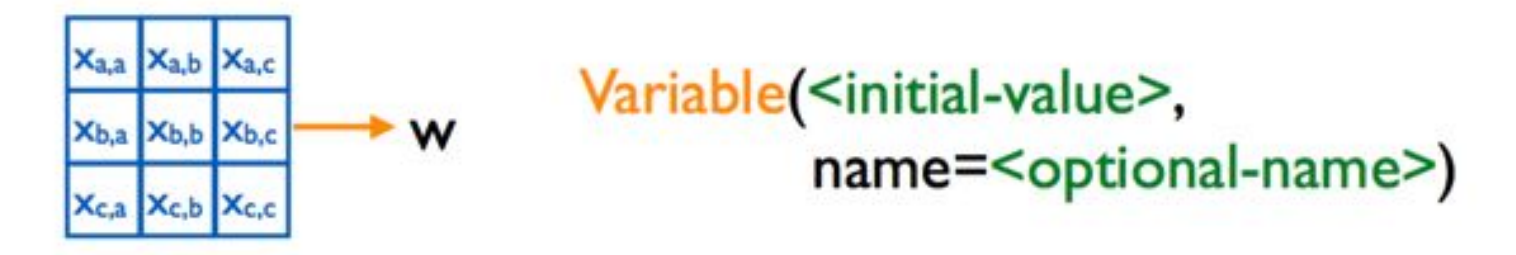

import tensorflow as tf  $w = tf.Variable(tf.randomnormal([3, 3]), name='w')$  $y = tf.matmul(x, w)$ relu out =  $tf.nn.relu(y)$ 

Variable stores the state of current execution

Others are operations

#### Nodes in the tf Graph

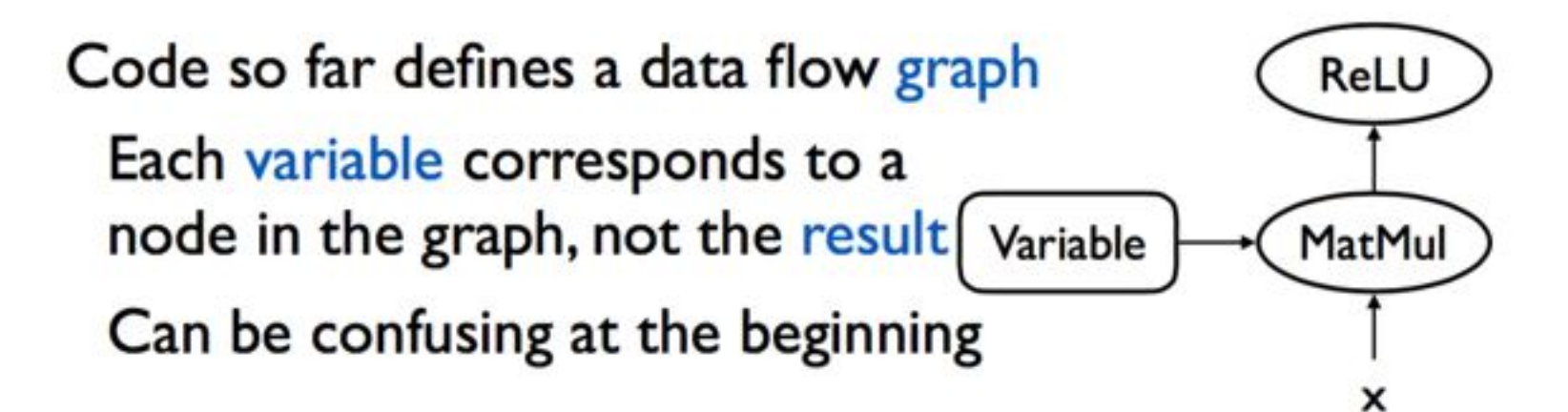

import tensorflow as tf  $w = tf.Variable(tf.random_norm][3, 3], name='w')$  $y = tf.matmul(x, w)$ relu\_out =  $tf.nn.relu(y)$ 

#### **Execution**

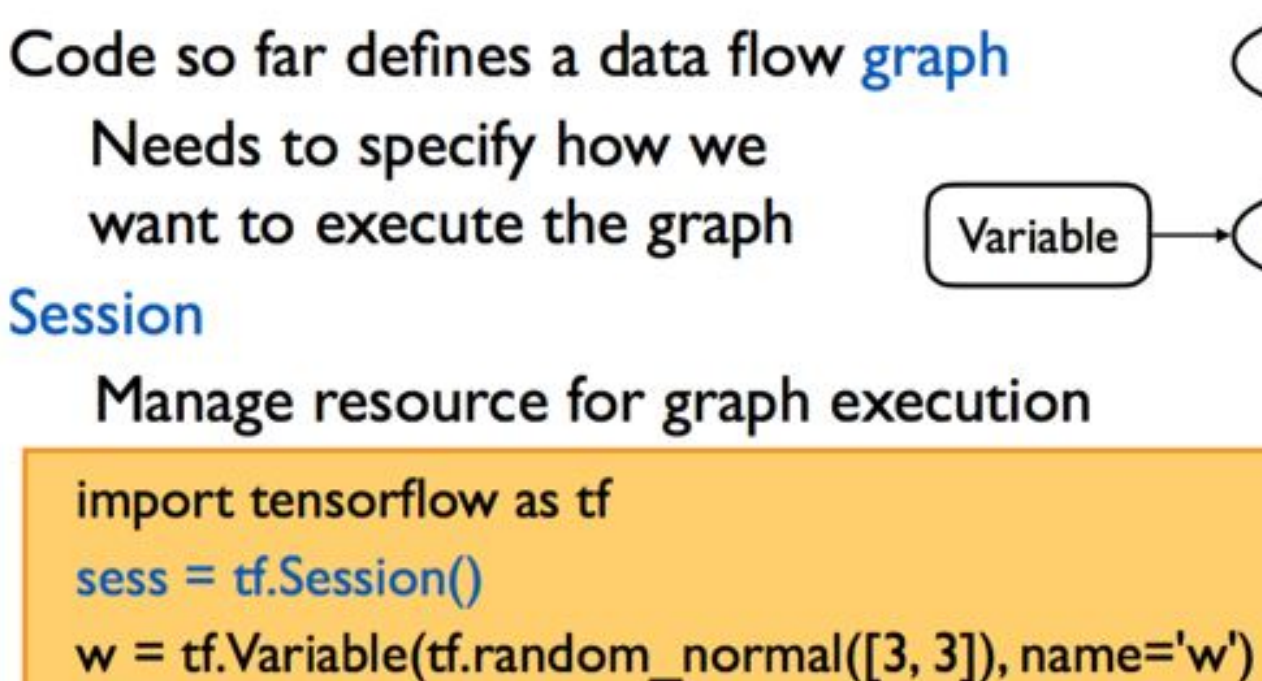

**ReLU** 

MatMul

×

$$
y = tf.matmul(x, w)
$$
  
relu\_out = tf.m.relu(y)

 $result = sess.run$ (relu out)

# Session management

Needs to release resource after use

sess.close()

#### Common usage

with tf.Session() as sess:  $0.010$ 

Interactive  $sess = InteractiveSession()$ 

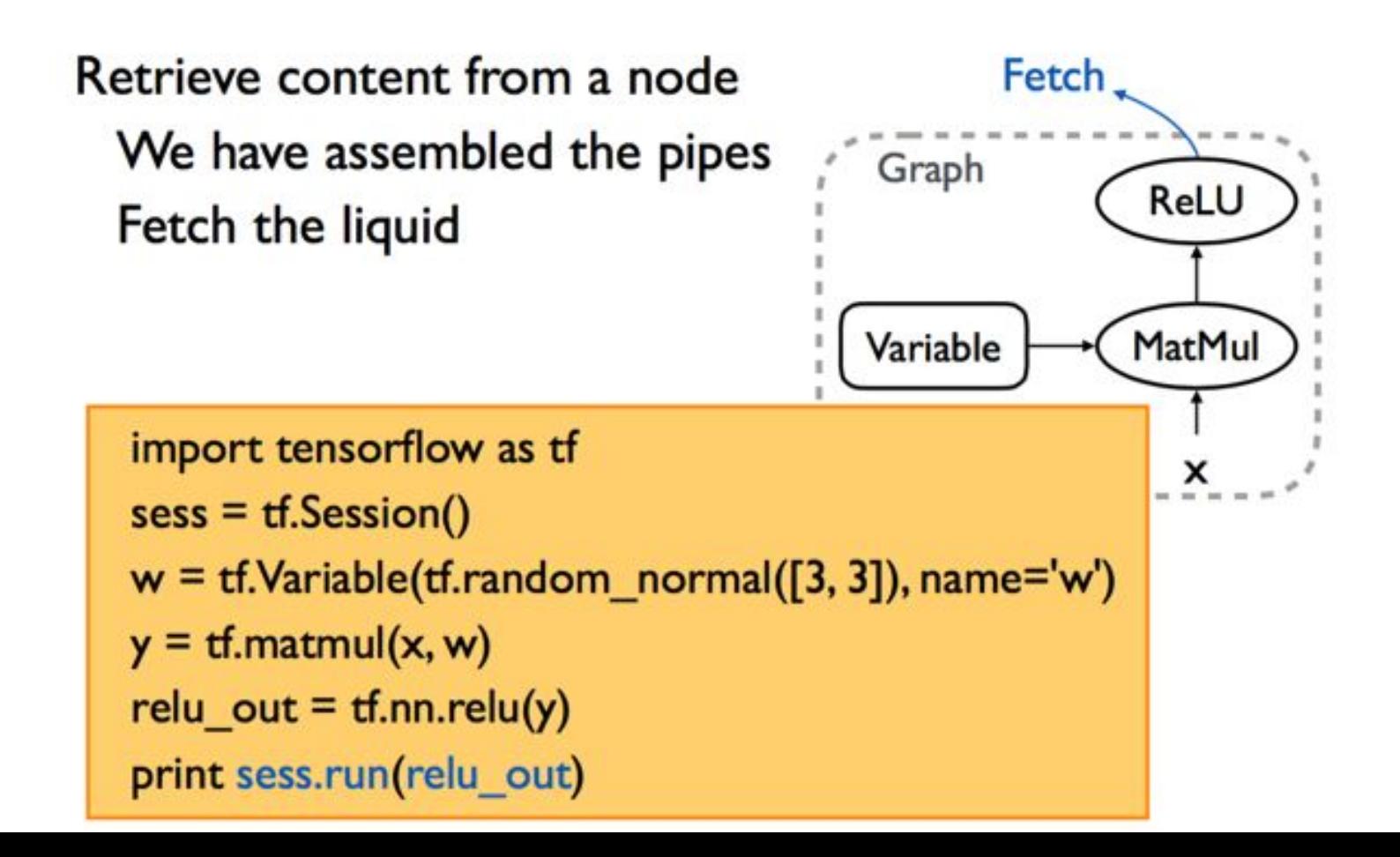

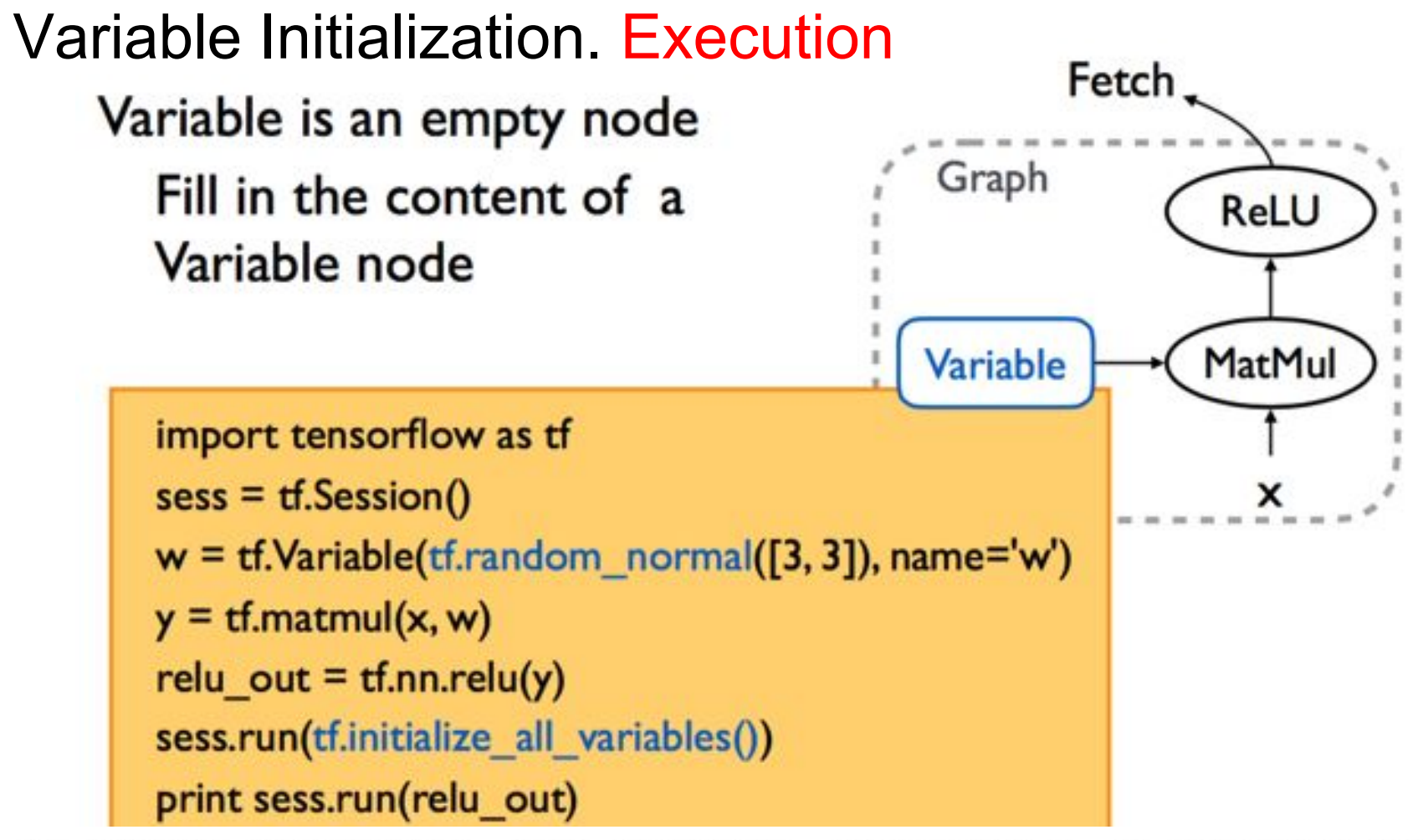

tf.Session.run(fetches, feed\_dict=None, options=None, run\_metadata=None)

```
PlaceHolders Define
```
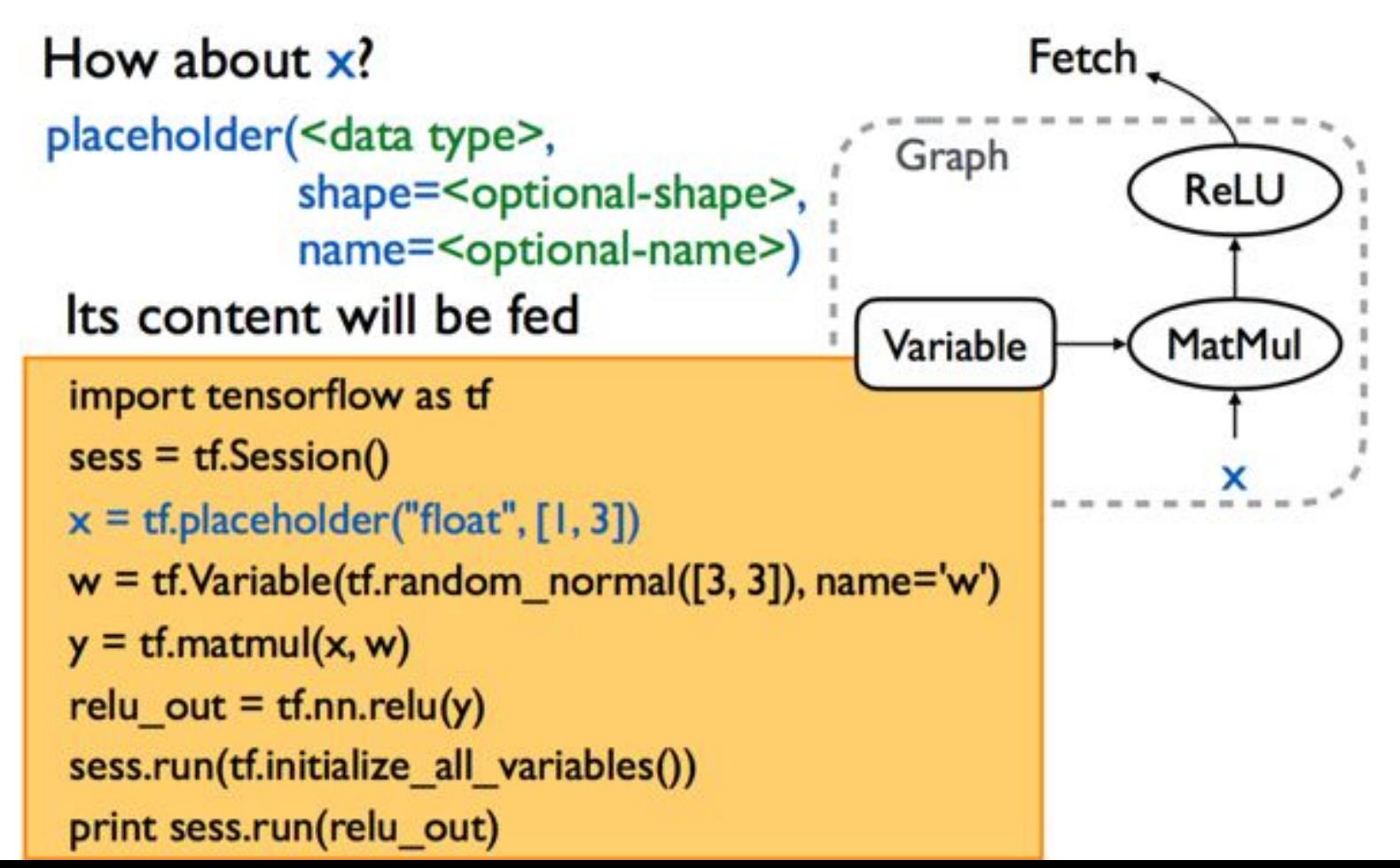

# Feed

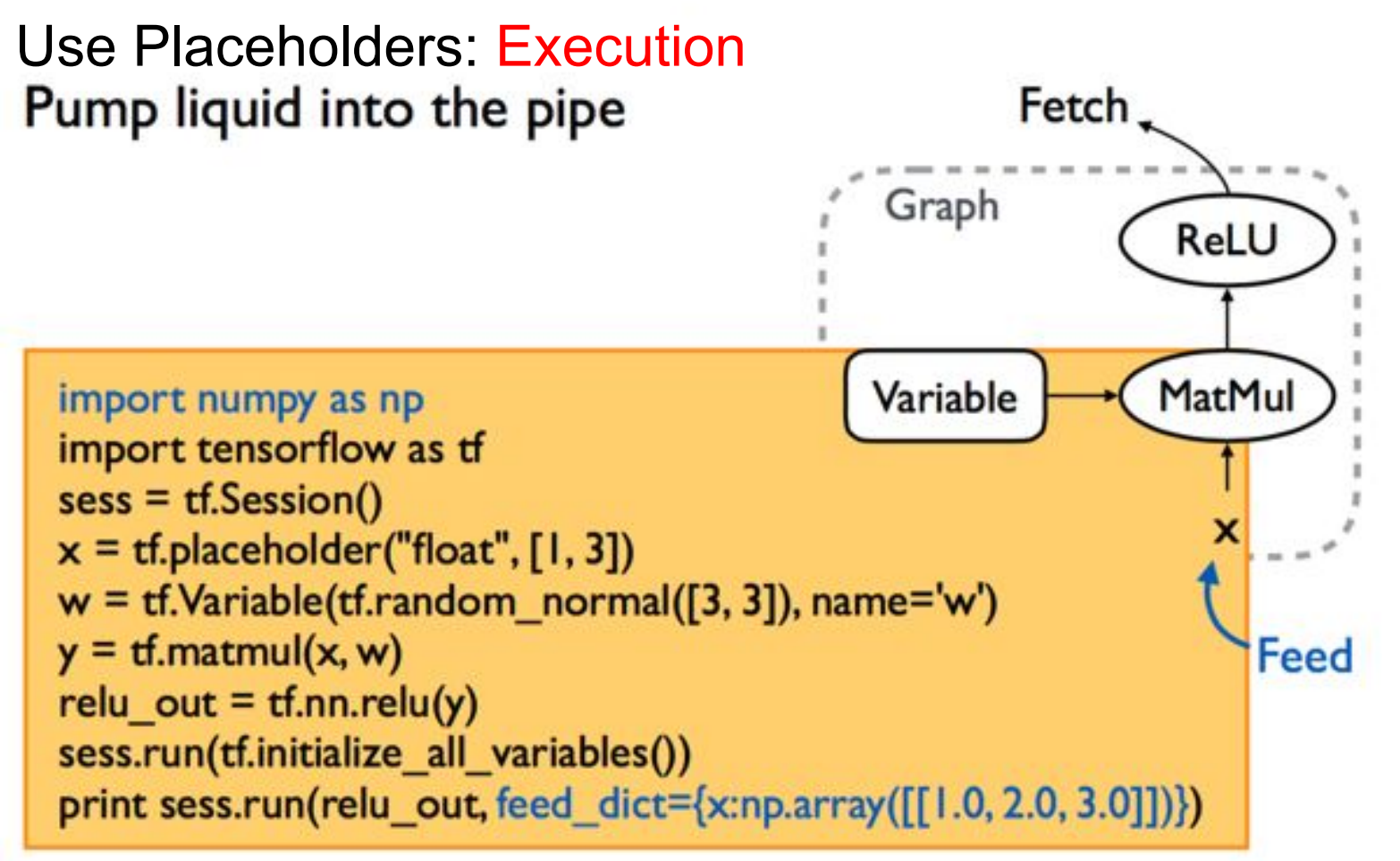

#### Prediction **Define** Softmax Make predictions for n targets that sum to I import numpy as np import tensorflow as tf with tf.Session() as sess:  $x = tf.placeholder("float", [1, 3])$  $w = tf.Variable(tf.random-normal([3, 3]), name='w')$ relu\_out =  $tf.nn.relu(tf.matmul(x, w))$ softmax = tf.nn.softmax(relu\_out) sess.run(tf.initialize\_all\_variables()) print sess.run(softmax, feed dict={x:np.array([[1.0, 2.0, 3.0]])})

#### **Define**

# Learn parameters: Loss

# Define loss function

# Loss function for softmax

softmax\_cross\_entropy\_with\_logits( logits, labels, name=<optional-name>)

 $labels = tf.placeholder("float", [1, 3])$ cross entropy =  $t$ f.nn.softmax cross entropy with logits( relu out, labels, name='xentropy')

### Define Learn parameters: Optimization

**Gradient descent** 

class GradientDescentOptimizer GradientDescentOptimizer(learning rate)

learning rate  $= 0.1$ 

```
labels = tf.placeholder("float", [1, 3])cross_entropy = tf.nn.softmax_cross_entropy_with_logits(
  relu_out, labels, name='xentropy')
optimizer = tf.train.GradientDescentOptimizer(0.1)train_op = optimizer.minimize(cross_entropy)
sess.run(train op,
        feed dict = \{x:np.array([[1.0, 2.0, 3.0]]), labels:answer]\}
```
### Iterative update

# Gradient descent usually needs more than one step Run multiple times

```
labels = tf.placeholder("float", [1, 3])cross_entropy = tf.nn.softmax_cross_entropy_with_logits(
  relu_out, labels, name='xentropy')
optimizer = tf.train.GradientDescentOptimizer(0.1)
train_op = optimizer.minimize(cross_entropy)
for step in range(10):
 sess.run(train op,
          feed_dict= \{x:np.array([[] 1.0, 2.0, 3.0]]), labels:answer\})
```
# Add biases

## **Define**

#### Biases initialized to zero

```
1.1.1w = tf.Variable(tf.random_norm[3,3]))b = tf.Variable(tf.zeros( [1, 3] ) )relu out = tf.nn.relu(tf.matmul(x, w) + b)
softmax w = tf.Variable(tf.random normal([3, 3]))softmax_b = tf.Variable(tf.zeros([1, 3]))
logit = tf.matmul(relu out, softmax w) + softmax bsoftmax = tf.nn.softmax(logit)
```
 $0.0.0$ 

## Make it deep

#### **Add layers**

```
...
x = tf.placeholder("float", [1, 3])relu out = xnum layers = 2for layer in range(num_layers):
 w = tf.Variable(tf.random_norm[3, 3]))b = tf.Variable(tf.zeros([1, 3]))relu out = tf.nn.relu(tf.matmul(relu out, w) + b)0.010
```
#### Save and load models

 $tf.train.Saver(...)$ Default will associate with all variables all variables()

save(sess, save\_path, ...)

restore(sess, save\_path, ...) Replace initialization That's why we need to run initialization separately

#### Let's see how it comes together in code.

# TensorFlow Basics # 2 by: Chris Dongjoo Kim

## Today

- Quick recap of Tensorflow
- Very brief intro to RNNs and its derivatives
	- how RNN is implemented in Tensorflow
- Very brief intro to CNNs
	- how CNN is implemented in Tensorflow

## Quick Recap of Tensorflow.

2 Phases.

- 1. Define Phase:
	- variables: weights, biases,
	- placeholder: input
	- hidden layer: # of layers, activations, type of node
	- cost function and optimization method
- 2. Execution Phase:
	- create a session to execute the graph.
	- feed in the training data
	- train !

Today, I will do a simple tutorial on how to define hidden layers of RNNs and CNNs.

### Vanilla Recurrent Neural Nets.

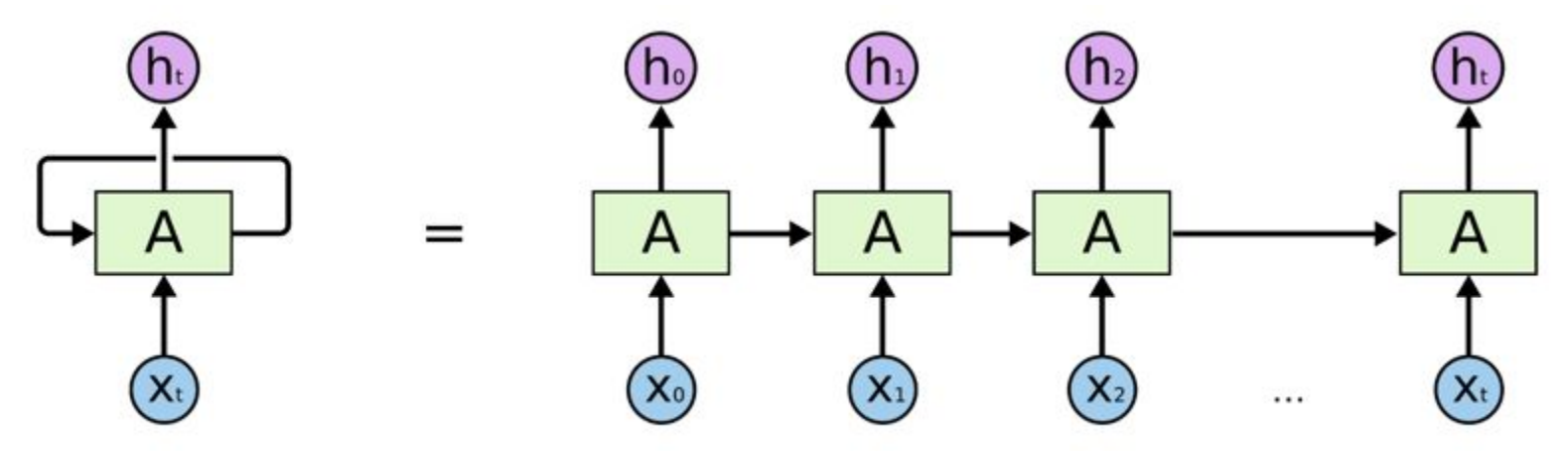

An unrolled recurrent neural network.

- Traditional FFnets and ConvNets, takes a predefined fixed size input and produces a fixed size output. RNNs however are able to work with input of dynamic sizes, making it optimal for many problems in Machine Learning, and especially NLP.

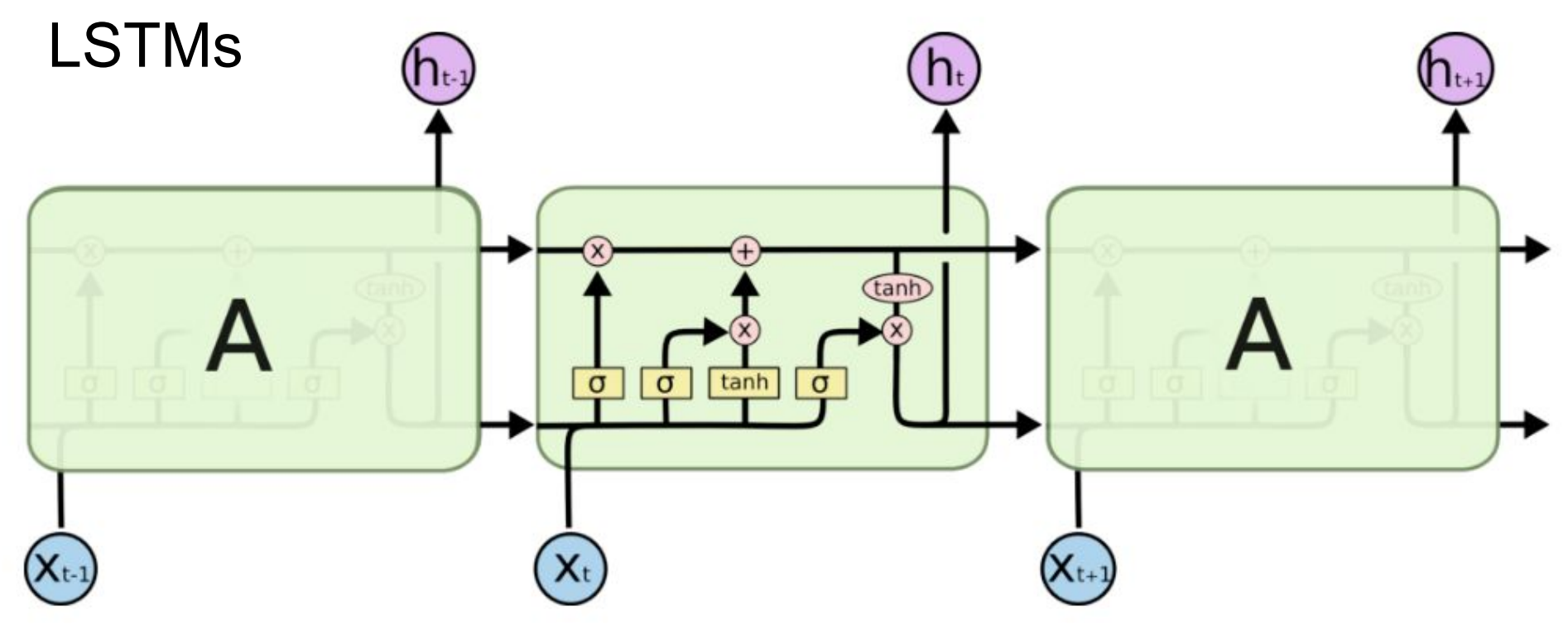

Uses the idea of forget gate / input gate / filter gate to resolve RNN's vanishing gradient problem which was problematically preventing long-term dependencies.

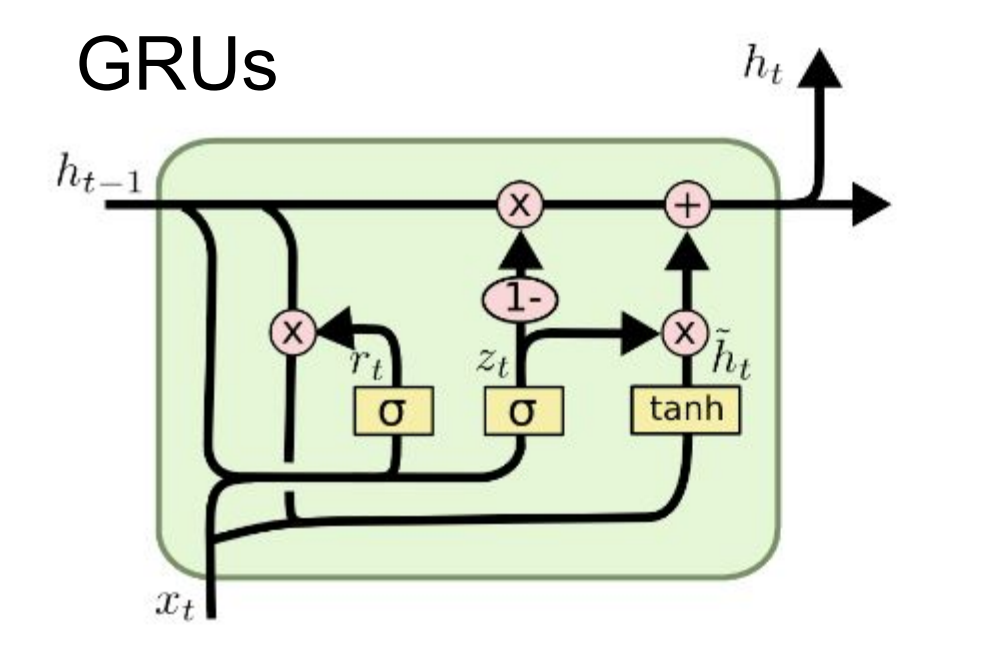

$$
z_t = \sigma(W_z \cdot [h_{t-1}, x_t])
$$
  
\n
$$
r_t = \sigma(W_r \cdot [h_{t-1}, x_t])
$$
  
\n
$$
\tilde{h}_t = \tanh(W \cdot [r_t * h_{t-1}, x_t])
$$
  
\n
$$
h_t = (1 - z_t) * h_{t-1} + z_t * \tilde{h}_t
$$

- A derivative of LSTMs, where the gates(input/forget) are merged, as well as the cell and hidden states. The resulting model has less parameters, and hence trains a lot faster and easier. It performs as well as LSTMs, hence quite popular at the moment.

#### In Tensorflow?

Abstractly, 3 pieces of code are needed to create a RNN layer.

- 1. cell = rnn\_cell.BasicLSTMCell() cell = rnn\_cell.BasicRNNCell(rnn\_size)  $cell = rnn$  cell.GRUCell()
- 2. rdy input =  $tf.split$  (dim 2 split, input dim, input)
- 3. out, state =rnn.rnn(cell, rdy input, opt:initial state, opt:dtype, opt:seq\_len, opt:scope)

Optionally, to stack the rnn layers, use:

cell\_stk = rnn\_cell.MultiRNNCell(cell list from 1.)

## Brief ConvNets

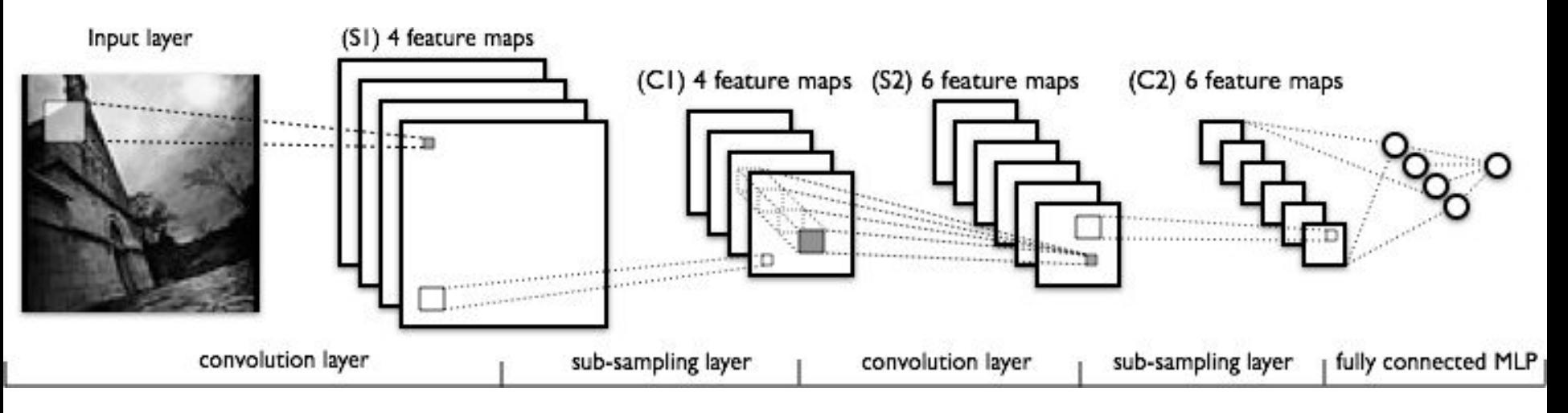

- Consists of a convolution layer, pooling/sub-sampling layer and a fully connected layer.

## CNN in Tensorflow?

tf.nn.conv2d()

- can also do a separable convolution/ convolution transpose

tf.nn.max\_pool()

- you can also do average pooling.